- [Common settings](https://wiki.directo.ee/en/yldine_settings)
- [Administrator settings](https://wiki.directo.ee/en/administrator_settings)
- [Item settings](https://wiki.directo.ee/en/item_settings)
- [Event settings](https://wiki.directo.ee/en/event_settings)
- [Finance settings](https://wiki.directo.ee/en/finance_settings)
- [Folders settings](https://wiki.directo.ee/en/folders_settings)
- [Customer settings](https://wiki.directo.ee/en/customer_settings)
- [Stock settings](https://wiki.directo.ee/en/stock_settings)
- [Receipt settings](https://wiki.directo.ee/en/receipt_settings)
- [Sale settings](https://wiki.directo.ee/en/sale_settings)
- [Purchase settings](https://wiki.directo.ee/en/purchase_settings)
- [Personnel settings](https://wiki.directo.ee/en/personnel_settings)
- [Project settings](https://wiki.directo.ee/en/project_settings)
- [Payment terms](https://wiki.directo.ee/en/payment_settings)
- [Production settings](https://wiki.directo.ee/en/production_settings)
- [Transport](https://wiki.directo.ee/en/transport_settings)
- [Asset settings](https://wiki.directo.ee/en/asset_settings)

From: <https://wiki.directo.ee/> - **Directo Help**

Permanent link: **[https://wiki.directo.ee/en/yld\\_settings](https://wiki.directo.ee/en/yld_settings)**

Last update: **2022/04/27 11:55**

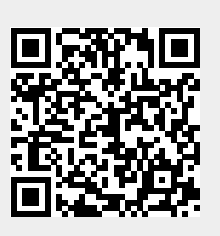